*MOS IC Fabrication Formulas.* 2006. The set of the set of the set of the set of the set of the set of the set of the set of the set of the set of the set of the set of the set of the set of the set of the set of the set o

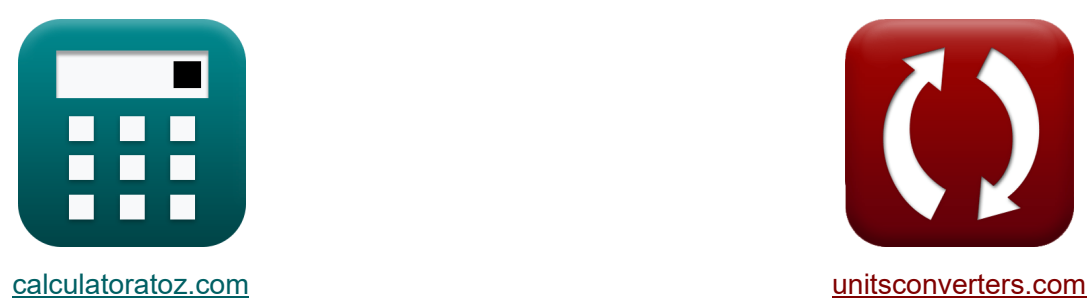

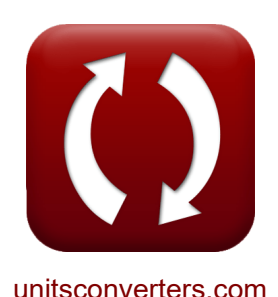

# **Produkcja układów scalonych MOS Formuły**

[Kalkulatory!](https://www.calculatoratoz.com/pl) Przykłady! [konwersje!](https://www.unitsconverters.com/pl)

Przykłady!

Zakładka **[calculatoratoz.com](https://www.calculatoratoz.com/pl)**, **[unitsconverters.com](https://www.unitsconverters.com/pl)**

Najszerszy zasięg kalkulatorów i rośnięcie - **30 000+ kalkulatorów!** Oblicz z inną jednostką dla każdej zmiennej - **W wbudowanej konwersji jednostek!** Najszerszy zbiór miar i jednostek - **250+ pomiarów!**

Nie krępuj się UDOSTĘPNIJ ten dokument swoim znajomym!

*[Zostaw swoją opinię tutaj...](https://docs.google.com/forms/d/e/1FAIpQLSf4b4wDgl-KBPJGChMJCxFlqrHvFdmw4Z8WHDP7MoWEdk8QOw/viewform?usp=pp_url&entry.1491156970=Produkcja%20uk%C5%82ad%C3%B3w%20scalonych%20MOS%20Formu%C5%82y)*

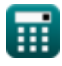

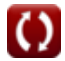

## **Lista 15 Produkcja układów scalonych MOS Formuły**

**Produkcja układów scalonych MOS**

#### **1) Czas propagacji**

$$
\boldsymbol{\kappa}\!\left[\!\mathbf{T}_\mathrm{p}=0.7\cdot\mathrm{N}\cdot\left(\frac{\mathrm{N}+1}{2}\right)\cdot\mathrm{R}_{\mathrm{m}}\cdot\mathrm{C}_\mathrm{l}\right]
$$

$$
\textbf{ex} \boxed{0.778203s = 0.7 \cdot 13 \cdot \left(\frac{13+1}{2}\right) \cdot 542 \Omega \cdot 22.54 \mu F}
$$

#### **2) Częstotliwość wzmocnienia jedności MOSFET**

$$
\kappa\boxed{f_t=\frac{g_m}{C_{gs}+C_{gd}}}
$$

**ex** 37.41497kHz = 2.2S  $\overline{56 \mu F + 2.8 \mu F}$ 

## **3) Dryf gęstości prądu z powodu dziur**

$$
\boldsymbol{\kappa} \boxed{\text{J}_\text{p} = \left[ \text{Change-e} \right] \cdot \text{p} \cdot \boldsymbol{\mu}_\text{p} \cdot \text{E}_\text{i}}
$$

**[Otwórz kalkulator](https://www.calculatoratoz.com/pl/drift-current-density-due-to-holes-calculator/Calc-43540)** 

**[Otwórz kalkulator](https://www.calculatoratoz.com/pl/mosfet-unity-gain-frequency-calculator/Calc-43390)** 

**[Otwórz kalkulator](https://www.calculatoratoz.com/pl/propagation-time-calculator/Calc-43393)** 

$$
\overline{\mathsf{ex}}
$$

 $0.071778A/mm<sup>2</sup> = [Change-e] \cdot 1E^20electrons/m<sup>3</sup> \cdot 400m<sup>2</sup>/V<sup>*</sup>s \cdot 11.2V/m$ 

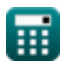

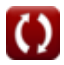

*MOS IC Fabrication Formulas...* 3/12

4) Dryf gestości prądu ze względu na swobodne elektrony<sup>7</sup>  
\n**R** J<sub>n</sub> = [Charge-e] · n · 
$$
\mu_n \cdot E_i
$$
  
\n**ex** 53.83313µA = [Charge-e] · 1E<sup>6</sup>electrons/cm<sup>3</sup> · 30m<sup>2</sup>/V<sup>\*</sup>s · 11.2V/m  
\n5) Efekt ciala w MOSFET-ie<sup>7</sup>  
\n**R** V<sub>t</sub> = V<sub>th</sub> +  $\gamma \cdot (\sqrt{2 \cdot \Phi_f + V_{bs}} - \sqrt{2 \cdot \Phi_f})$   
\n**R** 3.962586V = 3.4V + 0.56 · ( $\sqrt{2 \cdot 0.25V + 2.43V} - \sqrt{2 \cdot 0.25V}$ )  
\n6) Giebia ostrości<sup>7</sup>  
\n**R** DOF = k<sub>2</sub> ·  $\frac{\lambda_1}{NA^2}$   
\n**R** DOF = k<sub>2</sub> ·  $\frac{\lambda_1}{NA^2}$   
\n**R** 1.301331µm = 3 ·  $\frac{223nm}{(0.717)^2}$   
\n7) Maksymalne stężenie domieszki<sup>7</sup>  
\n**R** C<sub>s</sub> = C<sub>o</sub> · exp $\left(-\frac{E_s}{[BoltZ] \cdot T_a}\right)$   
\n**R** 4.9E^ -9electrons/cm<sup>3</sup> = 0.005 · exp $\left(-\frac{1E^{\text{-}}23J}{[BoltZ] \cdot 24.5K}\right)$ 

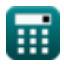

*MOS IC Fabrication Formulas...* 4/12

8) Napięcie punktu przełączania C  
\n
$$
V_{dd} + V_{tp} + V_{tn} \cdot \sqrt{\frac{\beta_{h}}{\beta_{p}}}
$$
\n
$$
V_{s} = \frac{1 + \sqrt{\frac{\beta_{h}}{\beta_{p}}}}{1 + \sqrt{\frac{\beta_{s}}{\beta_{s}}}}
$$
\nex 19.15938V = 
$$
\frac{6.3V + 3.14V + 25V \cdot \sqrt{\frac{18}{6.5}}}{1 + \sqrt{\frac{18}{6.5}}}
$$
\n9) Prąd drenu MOSFET-u w obszarze nasycenia C  
\n
$$
K I_{d} = \frac{\beta}{2} \cdot (V_{gs} - V_{th})^{2} \cdot (1 + \lambda_{i} \cdot V_{ds})
$$
\n
$$
V_{s} = \frac{6.0025S}{2} \cdot (2.45V - 3.4V)^{2} \cdot (1 + 9 \cdot 1.24V)
$$
\n
$$
V_{s} = \frac{1}{2} \cdot (V_{gs} - V_{th})^{2} \cdot (1 + 9 \cdot 1.24V)
$$
\n
$$
V_{s} = \frac{1}{2} \cdot (2.45V - 3.4V)^{2} \cdot (1 + 9 \cdot 1.24V)
$$
\n
$$
V_{s} = \frac{1}{2} \cdot (V_{s} - V_{th})^{2} \cdot (1 + 9 \cdot 1.24V)
$$
\n
$$
V_{s} = \frac{1}{2} \cdot (V_{s} - V_{th})^{2} \cdot (1 + 9 \cdot 1.24V)
$$
\n
$$
V_{s} = \frac{1}{2} \cdot (V_{s} - V_{th})^{2} \cdot (1 + 9 \cdot 1.24V)
$$
\n
$$
V_{s} = \frac{1}{2} \cdot (V_{s} - V_{th})^{2} \cdot (1 + 9 \cdot 1.24V)
$$
\n
$$
V_{s} = \frac{1}{2} \cdot (V_{s} - V_{th})^{2} \cdot (1 + 9 \cdot 1.24V)
$$
\n
$$
V_{s} = \frac{1}{2} \cdot (V_{s} - V_{th})^{2} \cdot (1 + 9 \cdot 1.24V)
$$
\n
$$
V_{s} = \frac{1}{2} \cdot (V_{s} - V_{th})^{2
$$

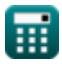

*f***x**

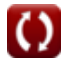

*MOS IC Fabrication Formulas...* 6/12

11) Równowazina grubość tlenku<sup>2</sup>  
\nEOT = t<sub>high-k</sub> · 
$$
\left(\frac{3.9}{k_{high-k}}\right)
$$
  
\n  
\n**EX** 14.66814nm = 8.5nm ·  $\left(\frac{3.9}{2.26}\right)$   
\n  
\n**EX** 14.66814nm = 8.5nm ·  $\left(\frac{3.9}{2.26}\right)$   
\n  
\n**EX**  $N_a = \frac{1}{2 \cdot \pi \cdot L_t \cdot W_t \cdot [\text{Charge-e}] \cdot \mu_p \cdot C_{dep}}$   
\n  
\n**EX**  $N_a = \frac{1}{2 \cdot \pi \cdot 3.2 \mu m \cdot 5.5 \mu m \cdot [\text{Charge-e}] \cdot 400 \text{m}^2/\text{V}^* \text{s} \cdot 1.4 \mu \text{F}}$   
\n  
\n**EX** 13) Steżenie domieszki dawcy C  
\n  
\n**EX**  $N_d = \frac{I_{sat} \cdot L_t}{[\text{Charge-e}] \cdot W_t \cdot \mu_n \cdot C_{dep}}$   
\n  
\n**EX** 1.7E^2 23electrons/m<sup>3</sup> =  $\frac{2.015A \cdot 3.2 \mu m}{[\text{Charge-e}] \cdot 5.5 \mu m \cdot 30 \text{m}^2/\text{V}^* \text{s} \cdot 1.4 \mu \text{F}]}$   
\n  
\n**14** Umrzyj na oplatek C  
\n  
\n**2** DPW =  $\frac{\pi \cdot d_w^2}{4 \cdot S_d}$   
\n  
\n**3** 803.2481 =  $\frac{\pi \cdot (150 \text{mm})^2}{4 \cdot 22 \text{mm}^2}$   
\n  
\n**4** 22mm<sup>2</sup>  
\n  
\n**5** 803.2481 =  $\frac{\pi \cdot (150 \text{mm})^2}{4 \cdot 22 \text{mm}^2}$ 

*MOS IC Fabrication Formulas...* 6/12

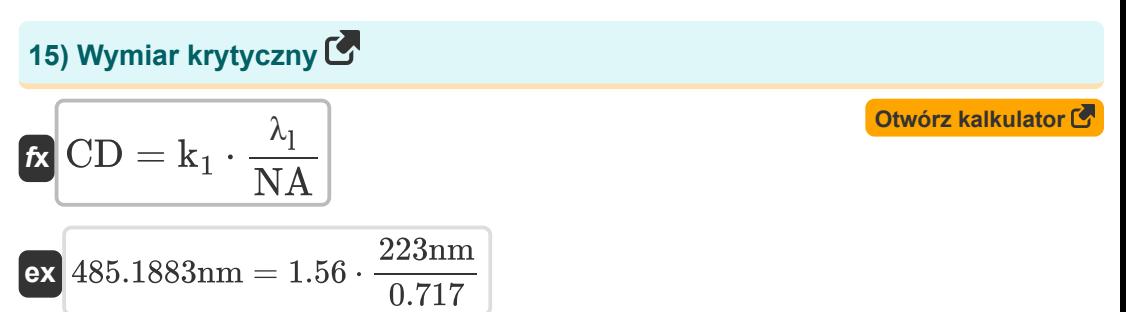

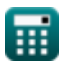

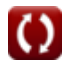

# **Używane zmienne**

- **Cdep** Pojemność warstwy zubożonej *(Mikrofarad)*
- **Cgd** Pojemność drenu bramki *(Mikrofarad)*
- **Cgs** Pojemność źródła bramki *(Mikrofarad)*
- **C<sup>l</sup>** Pojemność obciążenia *(Mikrofarad)*
- **C<sup>o</sup>** Stężenie referencyjne
- **C<sup>s</sup>** Maksymalne stężenie domieszki *(Elektrony na centymetr sześcienny)*
- **CD** Wymiar krytyczny *(Nanometr)*
- **d<sup>w</sup>** Średnica wafla *(Milimetr)*
- **DOF** Głębia ostrości *(Mikrometr)*
- **DPW** Umrzyj na opłatek
- **E<sup>i</sup>** Natężenie pola elektrycznego *(Wolt na metr)*
- **E<sup>s</sup>** Energia aktywacji dla rozpuszczalności substancji stałych *(Dżul)*
- **EOT** Równoważna grubość tlenku *(Nanometr)*
- **f t** Częstotliwość wzmocnienia jedności w MOSFET-ie *(Kiloherc)*
- **g<sup>m</sup>** Transkonduktancja w MOSFET-ie *(Siemens)*
- **I<sup>d</sup>** Prąd spustowy *(Amper)*
- **Isat** Prąd nasycenia *(Amper)*
- **J<sup>n</sup>** Dryf gęstości prądu ze względu na elektrony *(Mikroamper)*
- **J<sup>p</sup>** Dryf gęstości prądu z powodu dziur *(Amper na milimetr kwadratowy)*
- **k<sup>1</sup>** Stała zależna od procesu
- **k<sup>2</sup>** Czynnik proporcjonalności
- **khigh-k** Stała dielektryczna materiału

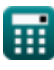

*MOS IC Fabrication Formulas...* 8/12

- **L<sup>t</sup>** Długość tranzystora *(Mikrometr)*
- **n** Stężenie elektronów *(Elektrony na centymetr sześcienny)*
- **N** Liczba tranzystorów przejściowych
- **N<sup>a</sup>** Stężenie domieszki akceptorowej *(Elektrony na metr sześcienny)*
- **N<sup>d</sup>** Stężenie domieszki dawcy *(Elektrony na metr sześcienny)*
- **NA** Przysłona numeryczna
- **p** Zagęszczenie dziur *(Elektrony na metr sześcienny)*
- **Qon** Gęstość nośnika *(Elektrony na metr sześcienny)*
- **Rch** Rezystancja kanału *(Om)*
- **R<sup>m</sup>** Oporność w MOSFET-ie *(Om)*
- **S<sup>d</sup>** Rozmiar każdej kostki *(Milimetr Kwadratowy)*
- **T<sup>a</sup>** Temperatura absolutna *(kelwin)*
- **thigh-k** Grubość materiału *(Nanometr)*
- **T<sup>p</sup>** Czas propagacji *(Drugi)*
- **Vbs** Napięcie przyłożone do korpusu *(Wolt)*
- **Vdd** Napięcie zasilania *(Wolt)*
- **Vds** Napięcie źródła drenu *(Wolt)*
- **Vgs** Napięcie źródła bramki *(Wolt)*
- **V<sup>s</sup>** Napięcie punktu przełączania *(Wolt)*
- **V<sup>t</sup>** Napięcie progowe z podłożem *(Wolt)*
- **Vth** Napięcie progowe przy zerowym odchyleniu ciała *(Wolt)*
- **Vtn** Napięcie progowe NMOS *(Wolt)*
- **Vtp** Napięcie progowe PMOS *(Wolt)*
- **W<sup>t</sup>** Szerokość tranzystora *(Mikrometr)*
- **β** Parametr transkonduktancji *(Siemens)*

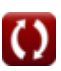

*MOS IC Fabrication Formulas...* 69/12

- **β<sup>n</sup>** Wzmocnienie tranzystora NMOS
- **β<sup>p</sup>** Wzmocnienie tranzystora PMOS
- **γ** Parametr efektu ciała
- **λ<sup>i</sup>** Współczynnik modulacji długości kanału
- **λ<sup>l</sup>** Długość fali w fotolitografii *(Nanometr)*
- **μ<sup>n</sup>** Mobilność elektronów *(Metr kwadratowy na wolt na sekundę)*
- **μ<sup>p</sup>** Mobilność dziury *(Metr kwadratowy na wolt na sekundę)*
- **Φ<sup>f</sup>** Masowy potencjał Fermiego *(Wolt)*

## **Stałe, funkcje, stosowane pomiary**

- Stały: **[Charge-e]**, 1.60217662E-19 *Ładunek elektronu*
- Stały: **pi**, 3.14159265358979323846264338327950288 *Stała Archimedesa*
- Stały: **[BoltZ]**, 1.38064852E-23 *Stała Boltzmanna*
- Funkcjonować: **exp**, exp(Number) *w przypadku funkcji wykładniczej wartość funkcji zmienia się o stały współczynnik przy każdej zmianie jednostki zmiennej niezależnej.*
- Funkcjonować: **sqrt**, sqrt(Number) *Funkcja pierwiastka kwadratowego to funkcja, która jako dane wejściowe przyjmuje liczbę nieujemną i zwraca pierwiastek kwadratowy z podanej liczby wejściowej.*
- Pomiar: **Długość** in Mikrometr (μm), Nanometr (nm), Milimetr (mm) *Długość Konwersja jednostek*
- Pomiar: **Czas** in Drugi (s) *Czas Konwersja jednostek*
- Pomiar: **Prąd elektryczny** in Mikroamper (µA), Amper (A) *Prąd elektryczny Konwersja jednostek*
- Pomiar: **Temperatura** in kelwin (K) *Temperatura Konwersja jednostek*
- Pomiar: **Obszar** in Milimetr Kwadratowy (mm²) *Obszar Konwersja jednostek*
- Pomiar: **Energia** in Dżul (J) *Energia Konwersja jednostek*
- Pomiar: **Częstotliwość** in Kiloherc (kHz) *Częstotliwość Konwersja jednostek*

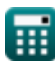

*MOS IC Fabrication Formulas...* 11/12

- Pomiar: **Pojemność** in Mikrofarad (μF) *Pojemność Konwersja jednostek*
- Pomiar: **Odporność elektryczna** in Om (Ω) *Odporność elektryczna Konwersja jednostek*
- Pomiar: **Przewodnictwo elektryczne** in Siemens (S) *Przewodnictwo elektryczne Konwersja jednostek*
- Pomiar: **Długość fali** in Mikrometr (μm), Nanometr (nm) *Długość fali Konwersja jednostek*
- Pomiar: **Gęstość prądu na powierzchni** in Amper na milimetr kwadratowy  $(A/mm<sup>2</sup>)$

*Gęstość prądu na powierzchni Konwersja jednostek*

- Pomiar: **Siła pola elektrycznego** in Wolt na metr (V/m) *Siła pola elektrycznego Konwersja jednostek*
- Pomiar: **Potencjał elektryczny** in Wolt (V) *Potencjał elektryczny Konwersja jednostek*
- Pomiar: **Mobilność** in Metr kwadratowy na wolt na sekundę (m²/V\*s) *Mobilność Konwersja jednostek*
- Pomiar: **Gęstość elektronów** in Elektrony na metr sześcienny (electrons/m³), Elektrony na centymetr sześcienny (electrons/cm<sup>3</sup>) *Gęstość elektronów Konwersja jednostek*

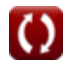

## **Sprawdź inne listy formuł**

**Produkcja układów scalonych MOS Wyzwalacz Schmitta Formuły Formuły**

Nie krępuj się UDOSTĘPNIJ ten dokument swoim znajomym!

### **PDF Dostępne w**

[English](https://www.calculatoratoz.com/PDF/Nodes/12162/Mos-ic-fabrication-Formulas_en.PDF) [Spanish](https://www.calculatoratoz.com/PDF/Nodes/12162/Mos-ic-fabrication-Formulas_es.PDF) [French](https://www.calculatoratoz.com/PDF/Nodes/12162/Mos-ic-fabrication-Formulas_fr.PDF) [German](https://www.calculatoratoz.com/PDF/Nodes/12162/Mos-ic-fabrication-Formulas_de.PDF) [Russian](https://www.calculatoratoz.com/PDF/Nodes/12162/Mos-ic-fabrication-Formulas_ru.PDF) [Italian](https://www.calculatoratoz.com/PDF/Nodes/12162/Mos-ic-fabrication-Formulas_it.PDF) [Portuguese](https://www.calculatoratoz.com/PDF/Nodes/12162/Mos-ic-fabrication-Formulas_pt.PDF) [Polish](https://www.calculatoratoz.com/PDF/Nodes/12162/Mos-ic-fabrication-Formulas_pl.PDF) [Dutch](https://www.calculatoratoz.com/PDF/Nodes/12162/Mos-ic-fabrication-Formulas_nl.PDF)

*5/10/2024 | 9:36:04 AM UTC [Zostaw swoją opinię tutaj...](https://docs.google.com/forms/d/e/1FAIpQLSf4b4wDgl-KBPJGChMJCxFlqrHvFdmw4Z8WHDP7MoWEdk8QOw/viewform?usp=pp_url&entry.1491156970=Produkcja%20uk%C5%82ad%C3%B3w%20scalonych%20MOS%20Formu%C5%82y)*